## <span id="page-0-1"></span>**ivfprobit postestimation** — Postestimation tools for ivfprobit

<span id="page-0-0"></span>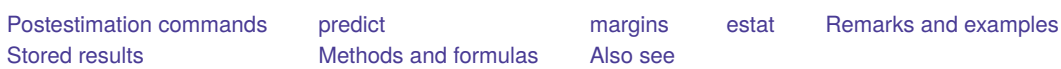

# **Postestimation commands**

The following postestimation commands are of special interest after ivfprobit:

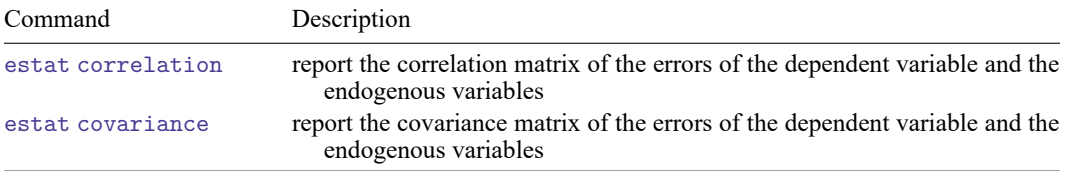

These commands are not appropriate after the svy prefix.

The following standard postestimation commands are also available:

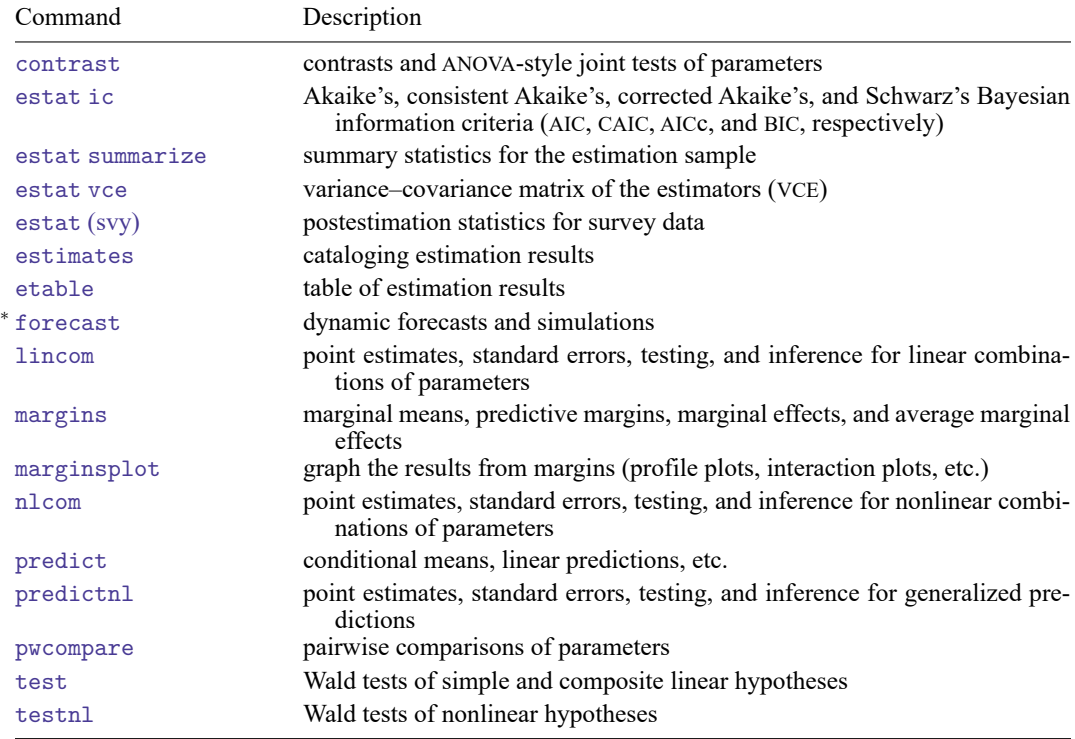

<sup>∗</sup>forecast is not appropriate with svy estimation results.

# <span id="page-1-0"></span>**predict**

## **Description for predict**

predict creates a new variable containing predictions such as conditional means, linear predictions, and standard errors.

### **Menu for predict**

Statistics > Postestimation

### **Syntax for predict**

```
predict [type ] newvar [if ] [in ] [ , statistic asfmethod ]
```
predict [*[type](https://www.stata.com/manuals/d.pdf#dDatatypes)* ] { *[stub](https://www.stata.com/manuals/u11.pdf#u11.4varnameandvarlists)*\* | *[newvarlist](https://www.stata.com/manuals/u11.pdf#u11.4varnameandvarlists)* }[*if* ] [*[in](https://www.stata.com/manuals/u11.pdf#u11.1.4inrange)* ], scores

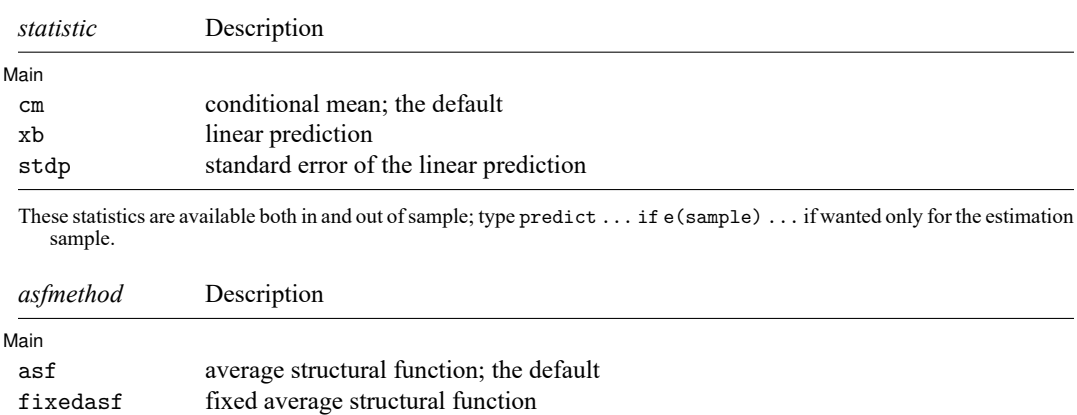

#### **Options for predict**

∫ Main Main

 $\overline{a}$ 

cm, the default, calculates the conditional mean.

xb calculates the linear prediction.

stdp calculates the standard error of the linear prediction.

- asf and fixedasf determine how the average structural function (ASF) of the conditional mean is computed. These options are not allowed with xb or stdp.
	- asf is the default estimator when the cm statistic is specified. asf computes the ASF of the conditional mean. It is the prediction conditional on the errors of the endogenous variable equations. Put another way, it is the conditional mean accounting for the correlation of the endogenous covariates with the errors of the main equation. Derivatives and contrasts based on asf have a structural interpretation. See [margins](https://www.stata.com/manuals/rivfprobitpostestimation.pdf#rivfprobitpostestimationmargins) below for computing derivatives and contrasts.

fixedasf calculates a fixed ASF. It is the prediction using only the coefficients and variables of the outcome equation. fixedasf does not condition on the errors of the endogenous variable equations. Contrasts between two fixed counterfactuals averaged over the whole sample have a potential-outcome interpretation. Intuitively, it is as if the values of the covariates were fixed at a value exogenously by fiat. See [margins](https://www.stata.com/manuals/rivfprobitpostestimation.pdf#rivfprobitpostestimationmargins) below for computing derivatives and contrasts.

To be clear, derivatives and contrasts between two fixed counterfactuals using the default asf option also have a potential-outcome interpretation. And, unlike fixedasf, they retain that interpretation when computed over subpopulations for both linear and nonlinear models.

scores calculates the equation-level score variables.

For models with one endogenous regressor, four new variables are created.

The first new variable will contain  $\partial \ln L/\partial(z_\delta \delta)$ .

The second new variable will contain  $\partial \ln L / \partial (x_i \Pi)$ .

The third new variable will contain  $\partial \ln L / \partial$  atanh  $\rho$ .

The fourth new variable will contain  $\partial \ln L / \partial \ln \sigma$ .

For models with p endogenous regressors,  $p + \{(p+1)(p+2)\}/2$  new variables are created.

The first new variable will contain  $\partial \ln L/\partial(z_\delta \delta)$ .

The second through  $(p + 1)$ th new variables will contain  $\partial \ln L / \partial (x_i \Pi_k)$ ,  $k = 1, \ldots, p$ , where  $\Pi_k$  is the kth column of  $\Pi$ .

The remaining score variables will contain the partial derivatives of  $\ln L$  with respect to  $s_{21}, s_{31}$ ,  $\ldots$ ,  $s_{p+1,1}, s_{22}, \ldots, s_{p+1,2}, \ldots, s_{p+1,p+1}$ , where  $s_{m,n}$  denotes the  $(m, n)$  element of the Cholesky decomposition of the error covariance matrix.

# <span id="page-3-0"></span>**margins**

## **Description for margins**

margins estimates margins of response for linear predictions and probabilities.

#### **Menu for margins**

Statistics > Postestimation

## **Syntax for margins**

```
margins [ marginlist ] [ , options]
   margins [ marginlist ] , predict(statistic ...) [ predict(statistic ...) ... ] [ options]
 statistic Description
Main
 cm conditional mean; the default
 xb linear prediction
 stdp not allowed with margins
```
Statistics not allowed with margins are functions of stochastic quantities other than e(b). For the full syntax, see [R] **[margins](https://www.stata.com/manuals/rmargins.pdf#rmargins)**.

## <span id="page-4-0"></span>**estat**

#### **Description for estat**

estat correlation displays the correlation matrix of the errors of the dependent variable and the endogenous variables.

estat covariance displays the covariance matrix of the errors of the dependent variable and the endogenous variables.

#### **Menu for estat**

Statistics > Postestimation

#### **Syntax for estat**

Correlation matrix

```
estat correlation [ , border(bspec) left(#) format(% fmt) ]
```
Covariance matrix

```
estat covariance [, border(bspecfmt) [
```
#### **Options for estat**

[ Main ] Main <u>the community of the community of the community of the community of the community of the community of the community of the community of the community of the community of the community of the community of the communit</u>

 $\overline{a}$ 

border(*[bspec](https://www.stata.com/manuals/pmatlist.pdf#pmatlistSyntaxbspec)*) sets the border style of the matrix display. The default is border(all).

left(*#*) sets the left indent of the matrix display. The default is left(2).

format(% *[fmt](https://www.stata.com/manuals/d.pdf#dformat)*) specifies the format for displaying the individual elements of the matrix. The default is format(%9.0g).

◁

## <span id="page-5-0"></span>**Remarks and examples**

Remarks are presented under the following headings:

[Marginal](#page-5-3) effects [Obtaining](#page-5-4) predicted values

#### <span id="page-5-3"></span>**Marginal effects**

#### Example 1

We can obtain marginal effects by using the margins command after ivf probit. We will calculate average marginal effects by using the 401(k) participation model of [example 1](https://www.stata.com/manuals/rivfprobit.pdf#rivfprobitRemarksandexamplesex_ivfprobit_401K) in [R] **[ivfprobit](https://www.stata.com/manuals/rivfprobit.pdf#rivfprobit)**.

```
. use https://www.stata-press.com/data/r19/401k
(Firm-level data on 401k participation)
. ivfprobit prate c.ltotemp##c.ltotemp i.sole (mrate = c.age##c.age)
 (output omitted )
. margins, dydx(mrate) predict(cm)
Average marginal effects \blacksquareModel VCE: Robust
Expression: Conditional mean of prate, predict(cm)
dy/dx wrt: mrate
                      Delta-method
                 dy/dx std. err. z P>|z| [95% conf. interval]
      mrate .5288314 .0442438 11.95 0.000 .4421152 .6155477
```
The marginal effect from ivfprobit suggests that a \$1 increase in the matching rate (per dollar) given by employers can increase participation by approximately 50%.

#### <span id="page-5-4"></span>**Obtaining predicted values**

After fitting your model with ivfprobit, you can obtain the conditional mean, or the linear prediction and its standard error for both the estimation sample and other samples, by using the predict command; see **[**U**[\] 20 Estimation and postestimation commands](https://www.stata.com/manuals/u20.pdf#u20Estimationandpostestimationcommands)** and [R] **[predict](https://www.stata.com/manuals/rpredict.pdf#rpredict)**.

## <span id="page-5-1"></span>**Stored results**

estat correlation stores the following results in  $r()$ :

Matrices r(corr) correlation matrix of the errors

estat covariance stores the following results in r():

<span id="page-5-2"></span>Matrices r(cov) covariance matrix of the errors

## **Methods and formulas**

Recall that the model fit by ivfprobit is given by two equations:

$$
E[y_{1i}|\mathbf{x}_{1i},\mathbf{x}_{2i},\mathbf{y}_{2i},u_i] = \Phi(\mathbf{y}_{2i}\boldsymbol{\beta} + \mathbf{x}_{1i}\boldsymbol{\gamma} + u_i)
$$

$$
\mathbf{y}_{2i} = \mathbf{x}_{i1}\mathbf{\Pi}_1 + \mathbf{x}_{i2}\mathbf{\Pi}_2 + v_i
$$

The linear prediction for observation *i* is calculated as  $y_{2i}\hat{\beta} + x_{1i}\hat{\gamma}$ . The predicted conditional mean is given by  $\Phi(\widehat{m}_i)$ , where  $\Phi(\cdot)$  is the standard normal distribution function and  $\widehat{m}_i$  is the plugin estimator of

$$
m_i = \frac{\mathbf{y}_{2i}\boldsymbol{\beta} + \mathbf{x}_{1i}\boldsymbol{\gamma} + \rho v_i/\sigma}{\sqrt{1-\rho^2}}
$$

where  $\sigma$  is the standard deviation of  $v_i$  and  $\rho$  is the correlation coefficient between  $u_i$  and  $v_i$ . The ASF uses  $\widehat{m}_i$  instead of  $y_{2i}\widehat{\beta} + x_{1i}\widehat{\gamma}$  to evaluate  $\Phi(\cdot)$  and account for endogeneity in the model. The fixed ASF is evaluated at  $\mathbf{y}_{2i}\widehat{\boldsymbol{\beta}} + \mathbf{x}_{1i}\widehat{\boldsymbol{\gamma}}$ .

## <span id="page-6-0"></span>**Also see**

[R] **[ivfprobit](https://www.stata.com/manuals/rivfprobit.pdf#rivfprobit)** — Fractional probit model with continuous endogenous covariates

**[**U**[\] 20 Estimation and postestimation commands](https://www.stata.com/manuals/u20.pdf#u20Estimationandpostestimationcommands)**

Stata, Stata Press, and Mata are registered trademarks of StataCorp LLC. Stata and Stata Press are registered trademarks with the World Intellectual Property Organization of the United Nations. StataNow and NetCourseNow are trademarks of StataCorp LLC. Other brand and product names are registered trademarks or trademarks of their respective companies. Copyright © 1985–2025 StataCorp LLC, College Station, TX, USA. All rights reserved.

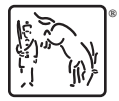

For suggested citations, see the FAQ on [citing Stata documentation.](https://www.stata.com/support/faqs/resources/citing-software-documentation-faqs/)